# **5.1. Corpus**

A palavra corpus significa corpo em latim. No contexto de Aprendizado de Máquina, corpus se refere a um conjunto de dados utilizados para experimentação e validação de modelos. O corpus com o qual trabalhamos é composto por três imagens.

A primeira imagem escolhida se refere a uma região do município de Resende, no Estado do Rio de Janeiro, Brasil. A imagem possui tamanho de 4194 colunas e 4042 linhas, em um total de 17.161.848 pixels.

O objetivo dessa primeira experiência é encontrar as piscinas da cidade de Resende. Esse problema se torna mais simples, pois iremos analisar apenas duas classes, piscinas e não piscinas. A classificação binária corresponde à base do classificador SVM.

Para o problema de encontrar as piscinas da cidade de Resende, utilizamos apenas os espaços de cores RGB e HSB como características para o classificador SVM.

Abaixo, apresentamos uma parte da imagem referente à Resende em forma de miniatura.

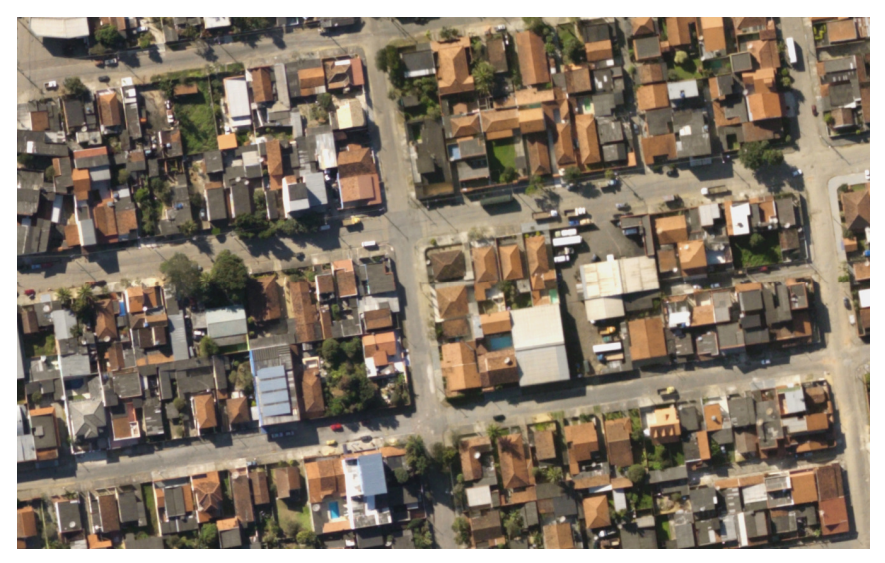

Figura 20 Miniatura de uma região de Resende, Rio de Janeiro, Brasil.

A segunda imagem selecionada é referente à região de Arraial do Cabo, Estado do Rio de Janeiro, Brasil. Disponibilizada gratuitamente como imagem de exemplo. A imagem possui o tamanho de 943 colunas e 1599 linhas, em um total de 1.507.857 pixels.

Escolhemos esta imagem devido aos seguintes fatos: primeiro, existe uma similaridade entre a cor da sombra da vegetação e da água, mas elas diferem na altura, ou seja, o valor altimétrico é o diferencial nesse caso. Segundo, há uma boa variedade de classes na imagem.

Para o problema de classificação de imagens da cidade de Arraial do Cabo, utilizamos os espaços de cores RGB e HSB e os dados altimétricos como características para o classificador SVM.

A Figura 21 apresenta uma parte da imagem referente à Arraial do Cabo em forma de miniatura.

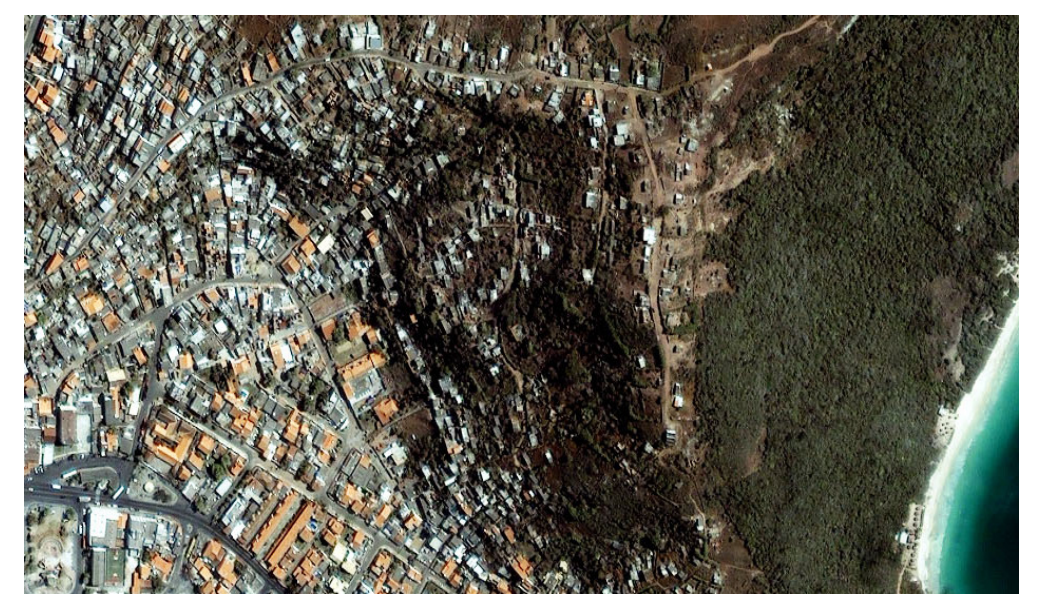

Figura 21 Miniatura de uma região de Arraial do Cabo, RJ, Brasil.

A terceira imagem selecionada refere-se à região de Boulder, estado do Colorado, Estado Unidos da América e foi obtida no site Digital Globe, disponibilizada gratuitamente como imagem de exemplo. A imagem possui o tamanho de 3260 colunas e 3310 linhas, em um total de 10.790.600 pixels.

Escolhemos esta imagem devido aos seguintes fatos: obtivemos a imagem correspondente à resposta espectral do canal infravermelho para essa região, além possuirmos a informação altimétrica da região.

Para o problema de classificação de imagens da cidade de Boulder, utilizamos os espaços de cores RGB e HSB, os dados altimétricos e o canal infravermelho como características para o classificador SVM.

A seguir, apresentamos uma miniatura da imagem da região de Boulder.

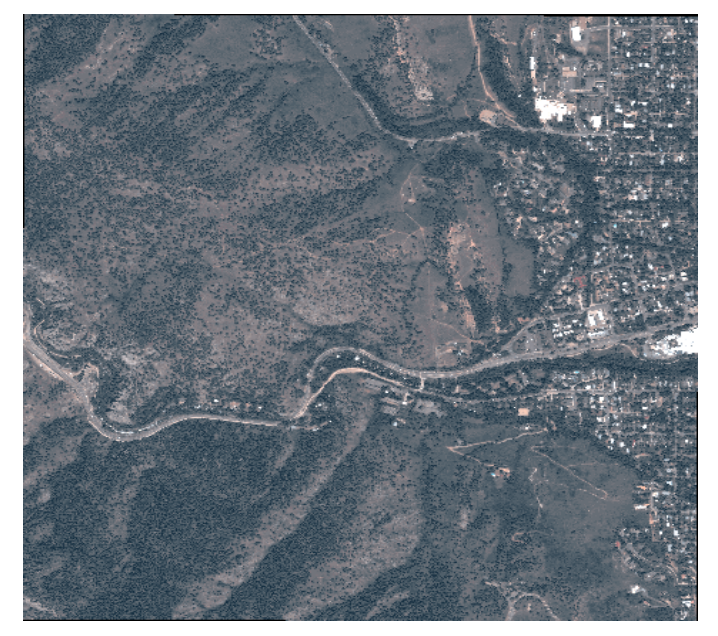

Figura 22 Miniatura da imagem referente à região de Boulder, Colorado, EUA.

# **5.2. Metodologia de Testes**

A tarefa de validação, no âmbito de Aprendizado de Máquina, é um processo de determinação do grau de confiabilidade do modelo construído em relação aos dados apresentados.

As metodologias de testes adotadas no projeto foram a validação cruzada com K-folds e a validação cruzada Leave-One-Out empregadas nas técnicas de aprendizado de máquina.

No método da Validação Cruzada K-folds, o conjunto de treinamento original é dividido em K subconjuntos. Destes K subconjuntos, um subconjunto é retido para ser utilizado na validação do modelo e os K-1 subconjuntos restantes são utilizados no treinamento. O processo de validação cruzada é, então, repetido K vezes, de modo que cada um dos K subconjuntos sejam utilizados exatamente uma vez como dado de teste para validação do modelo.

O resultado final desse processo é o desempenho médio do classificador nos K testes. O objetivo de repetir os testes múltiplas vezes é aumentar a confiabilidade da estimativa da precisão do classificador. A teoria de validação cruzada foi primeiramente apresentada por Geisser [22], em que foi demonstrado que a variância entre as precisões dos testes possui uma relação inversa com K.

A ilustração abaixo mostra um exemplo do funcionamento do método de validação cruzada dividido em quatro subconjuntos.

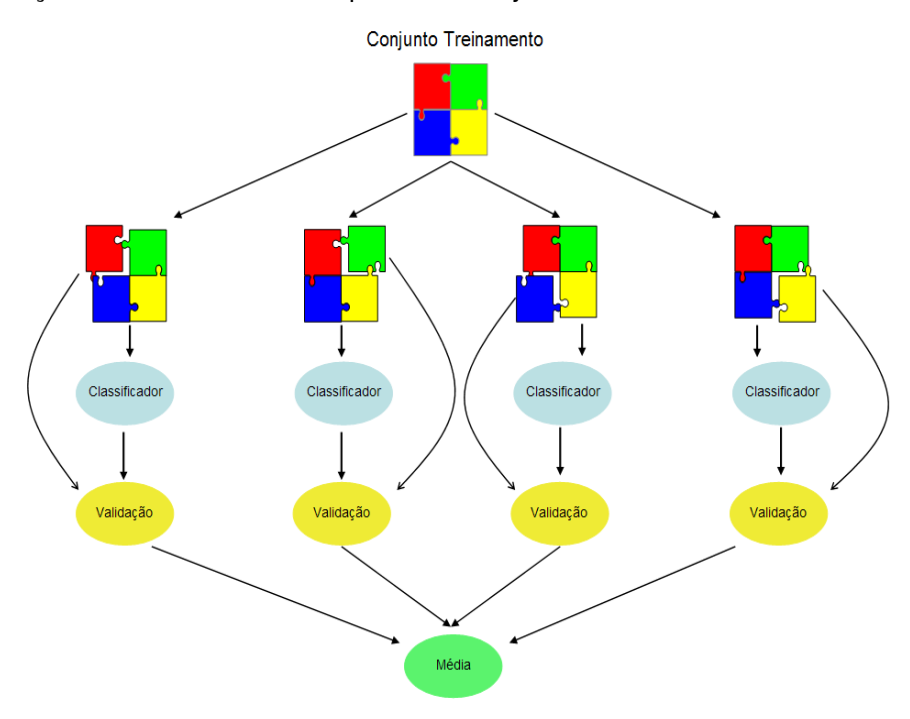

Figura 23 Apresenta o funcionamento do método de validação cruzada para 4 subconjuntos

O método da Validação Cruzada Leave-One-Out possui a mesma definição do método K-folds, a diferença para o método Leave-One-Out está no número de subconjunto K. O método Leave-One-Out define o número de subconjunto igual ao número de exemplos pertencentes ao conjunto de treinamento.

Utilizaremos os métodos de validação cruzada K-folds e Leave-One-Out para obter os seguintes resultados: Índice Kappa, Acurácia, Precisão, Recall e F-Score.

O coeficiente de Kappa é uma medida estatística de aceitação entre avaliadores, normalmente entre os dados reais e os dados deduzidos. Este coeficiente mede a concordância entre dois avaliadores, em que cada um classifica os N itens em C categorias mutuamente exclusivas [23].

A equação para o índice Kappa ( *k* ) é

$$
k = \frac{\Pr(a) - \Pr(e)}{1 - \Pr(e)}\tag{5.1}
$$

onde Pr(*a*) é a observação relativa de aceitação entre os avaliadores e Pr(*e*) é hipoteticamente a probabilidade de acerto. Caso a concordância entre os classificadores seja completa, então *k* = 1, caso não haja concordância entre os preditores, então *k* ≤ 0.

A tabela a seguir apresenta a interpretação dos valores obtidos pelo coeficiente Kappa:

| k.            | Concordância |
|---------------|--------------|
| $0.00 - 0.19$ | Pobre        |
| $0.20 - 0.39$ | Considerável |
| $0.40 - 0.59$ | Moderada     |
| $0.60 - 0.79$ | Substancial  |
| $0.80 - 1.00$ | Excelente    |

Tabela 3 Interpretação dos valores do coeficiente Kappa

A figura abaixo proporciona um exemplo de utilização do índice Kappa em 300 exemplos presentes em três classes (Classe A, Classe B e Classe C), com concordância moderada:

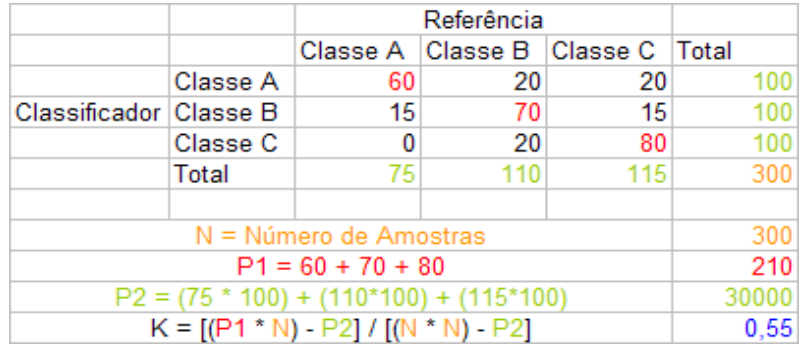

Figura 24 Exibe um exemplo de uso do índice Kappa com concordância Moderada

A Acurácia é a proporção dos itens verdadeiros (positivos e negativos) sobre toda a população, a Precisão é a proporção entre os itens classificados corretamente e todos os itens pertencentes à classe, o Recall mede a proporção dos itens classificados corretamente dentre todas as informações verdadeiras e o F-Score é a média harmônica entre a precisão e o recall.

$$
Acurácia = \frac{verdadeiros posttivos + verdadeiros negativos}{verdadeiros + falsos}
$$
 (5.2)

$$
Precisão = \frac{verdadeiros \quad positivos}{verdadeiros \quad positivos + falsos \quad positivos} \tag{5.3}
$$

$$
Recall = \frac{verdadeiros \quad positives}{verdadeiros \quad positives + falsos \quad negatives} \tag{5.4}
$$

$$
F-Score = 2 \times \frac{precis\tilde{a}o \times recall}{precis\tilde{a}o + recall}
$$
 (5.5)

## **5.3. Descrição dos Experimentos**

A fim de realizar os experimentos do classificador SVM, desenvolvemos um protótipo de classificação de imagens de sensoriamento remoto capaz de realizar as seguintes tarefas:

- 1. Criação do conjunto de treinamento, ou seja, definição das classes e escolha e etiquetagem dos elementos;
- 2. Classificar uma imagem digital, utilizando a técnica de aprendizado de máquina Support Vector Machine;
- 3. Exibição dos valores de índice Kappa e Validação Cruzada de um resultado obtido, a partir de um conjunto de treinamento.

Os conjuntos de treinamentos do corpus, apresentados no item anterior, foram criados por um especialista na área de sensoriamento remoto, que, para cada imagem, definiu as classes, selecionou os exemplos e os etiquetou no protótipo desenvolvido. Na tabela a seguir, apresentamos a quantidade de classes e exemplos de cada experimento.

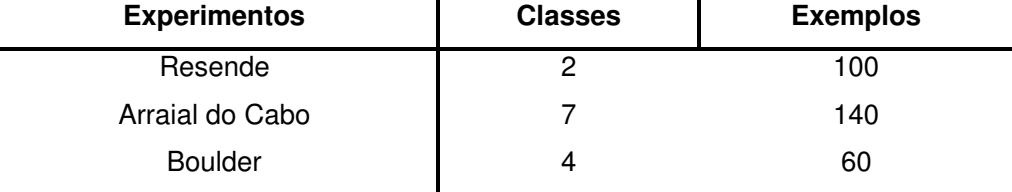

Tabela 4 Informações dos conjuntos de treinamento dos experimentos

Utilizamos o classificador de Máxima Verossimilhança (MAXVER) do aplicativo de sistemas de informações geográficas SPRING [24], e realizamos os mesmos passos para a criação do conjunto de treinamento idêntico ao construído para os experimentos dos classificadores SVM.

No caso particular do experimento de Resende, de identificação de piscinas, além do classificador SVM, adotamos uma regra fixa com a política de eliminar pequenas áreas que não podem ser consideradas piscinas, pois a possibilidade de existir uma piscina com dois metros quadrados é muito pequena.

#### **5.4. Resultados**

Através dos conjuntos de treinamento construídos pelo perito, realizamos a classificação das imagens e obtivemos dois tipos de resultados. Os resultados numéricos são os valores obtidos pelos métodos de validação índice de Kappa e validação cruzada.

Além do resultado numérico, apresentaremos o resultado visual, que analisa o resultado da classificação de uma imagem, ou seja, avalia a qualidade da imagem classificada. Demonstraremos o resultado visual a partir da evolução da modelagem dos classificadores.

#### **5.4.1. Numéricos**

Para o corpus referente à imagem da região de Resende, encontramos ótimos resultados, a tabela 5 apresenta os resultados de índice Kappa, acurácia, precisão, recall e f-score, obtidos através da validação cruzada K-folds e Leave-One-Out, utilizando o classificador de imagens **RGB + HSB** para diferentes níveis de vizinhança.

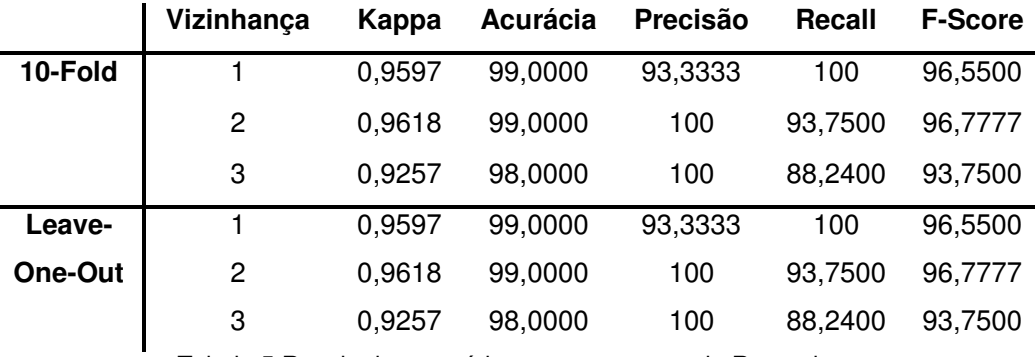

Tabela 5 Resultados numéricos para o *corpus* de Resende

Para o corpus referente à imagem da região de Arraial do Cabo, encontramos ótimos resultados, a tabelas 6 e 7 apresentam os resultados de índice de Kappa, acurácia da validação cruzada 10-Fold e Leave-One-Out para as diferentes metodologias do classificador SVM e para o classificador MAXVER.

As Tabelas 6 e 7 apresentam os resultados com nível de vizinhança três e cinco respectivamente.

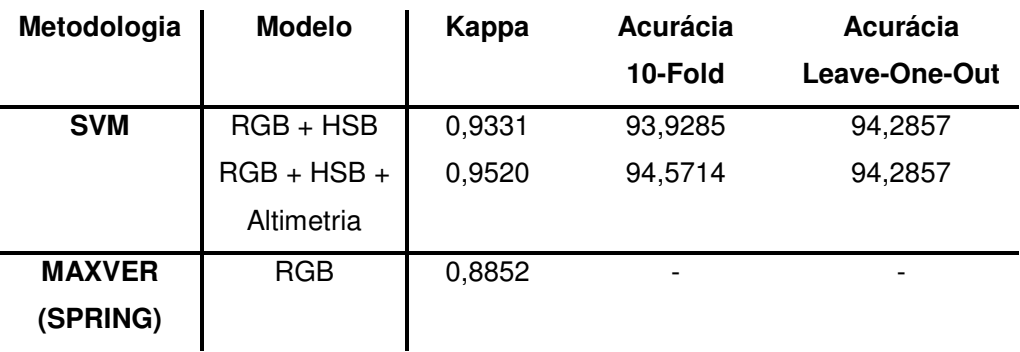

Tabela 6 Resultados numéricos da região de Arraial do Cabo, com nível de vizinhança 3

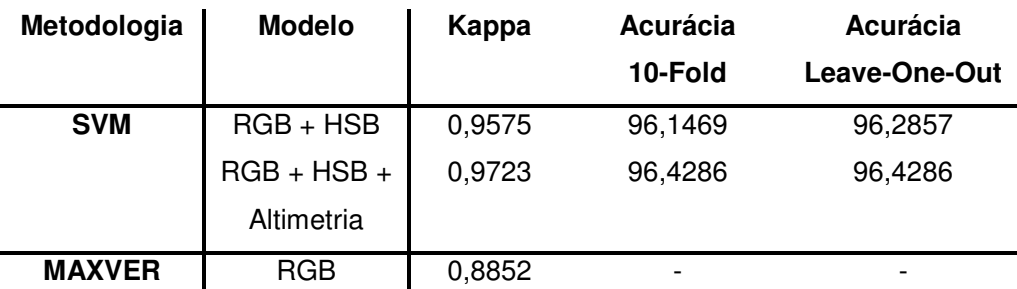

Tabela 7 Resultados numéricos da região de Arraial do Cabo, com nível de vizinhança 5

Para o corpus referente à imagem da região de Boulder encontramos bons resultados, a Tabela 8 apresenta os resultados de índice de Kappa, acurácia da Validação Cruzada 10-Fold e Leave-One-Out para diferentes características do classificador SVM, com nível de vizinhança três.

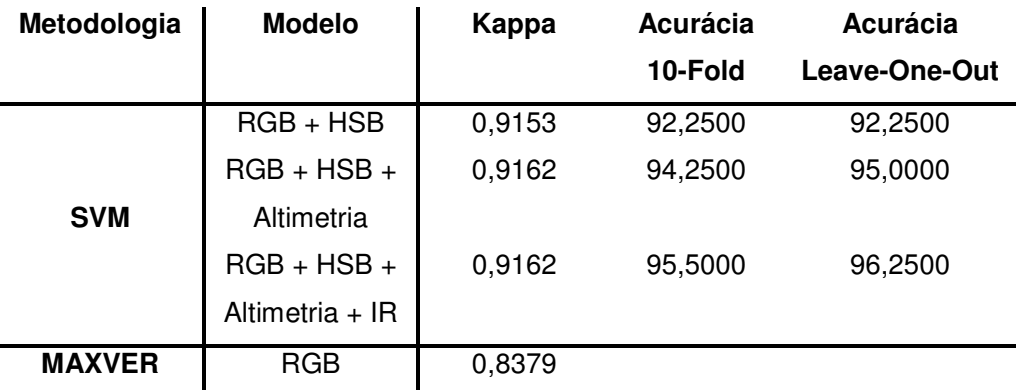

Tabela 8 Resultados numéricos para a região de Boulder, com nível de vizinhança 3

### **5.4.2. Visuais**

Apresentamos, na figura 25, uma parte do resultado da classificação referente à região de Resende para o problema de identificação de piscinas na imagem, em que a cor azul representa as piscinas e a cor preta não piscina.

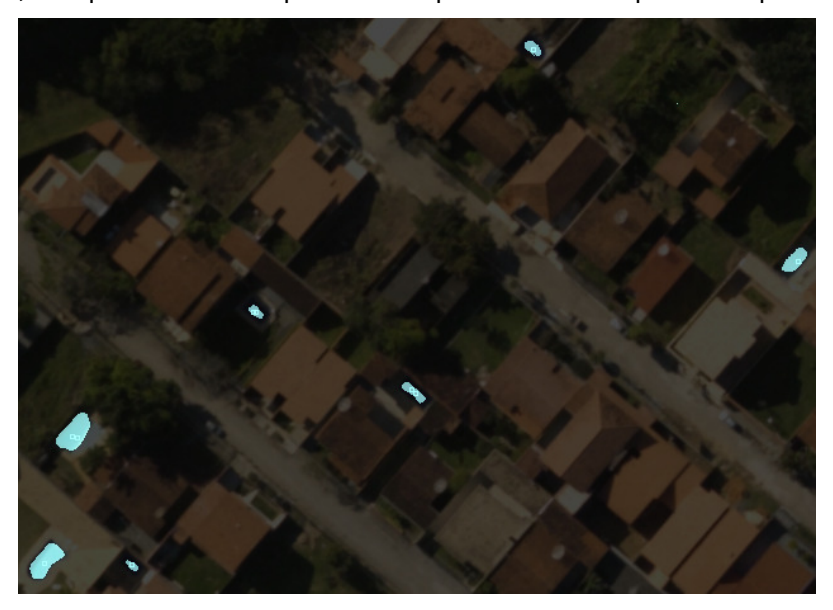

Figura 25 Imagem classificada de uma parte da região de Resende

Observamos no resultado que as piscinas foram encontradas, mas obtivemos alguns falsos positivos, como vemos em detalhe uma parte da imagem classificada de Resende na Figura 26.

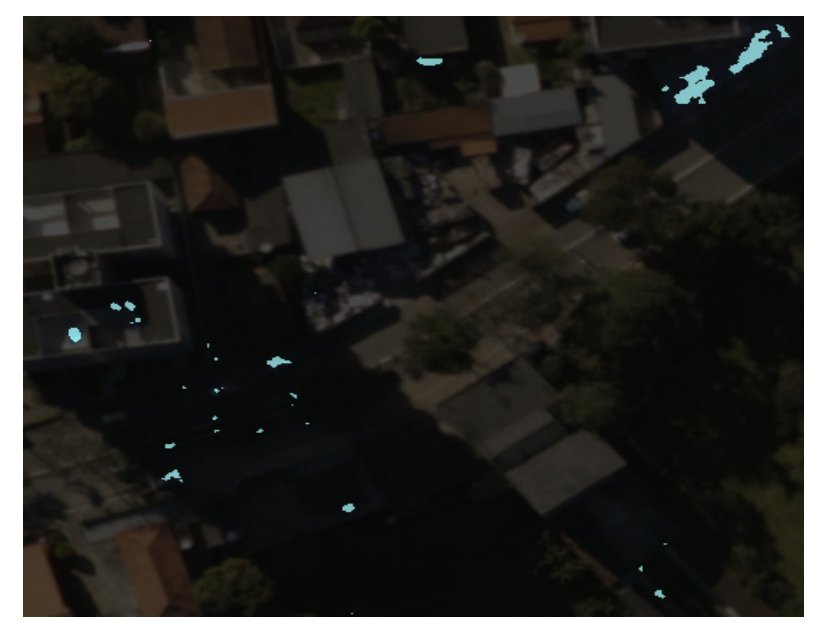

Figura 26 Parte da imagem classificada de Resende apresentando falsos positivos

Nas Figuras 27, 28 e 29, exibimos uma parte da imagem classificada relativa à região de Arraial do Cabo, que expõe claramente a evolução dos modelos do classificador SVM. A Figura 27 corresponde à imagem real da região, a figura 28 corresponde ao modelo RGB + HSB e a Figura 29 corresponde ao modelo RGB + HSB + Altimetria.

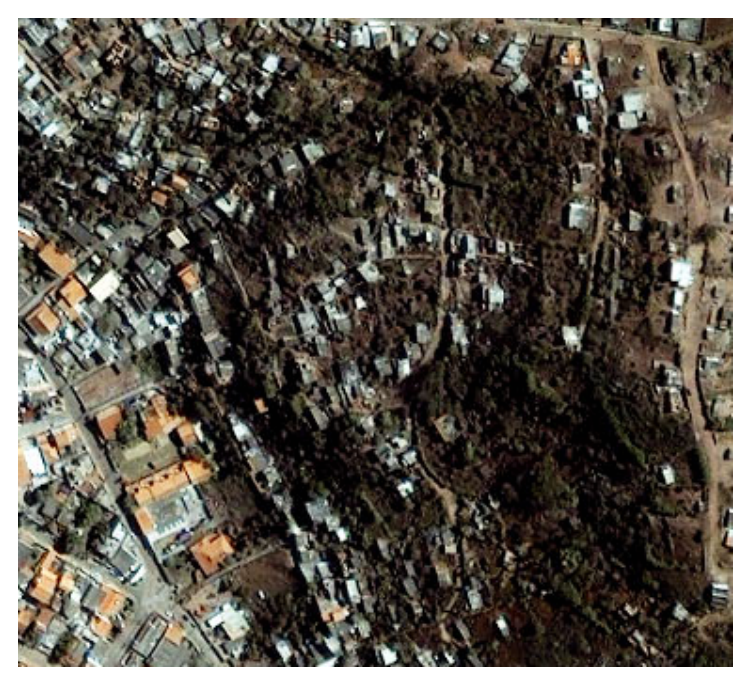

Figura 27 Imagem de uma parte da região de Arraial do Cabo

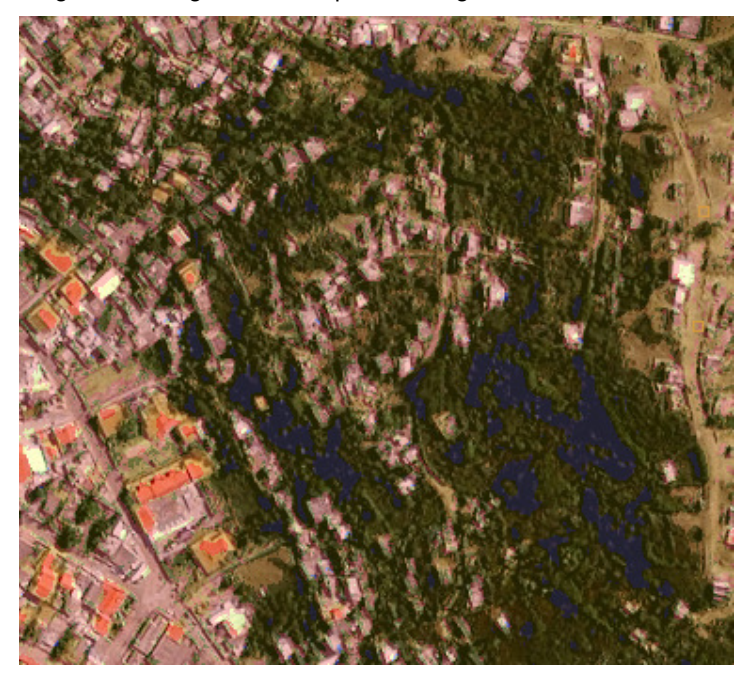

Figura 28 Parte da região de Arraial do Cabo, classificada pelo modelo RGB+HSB

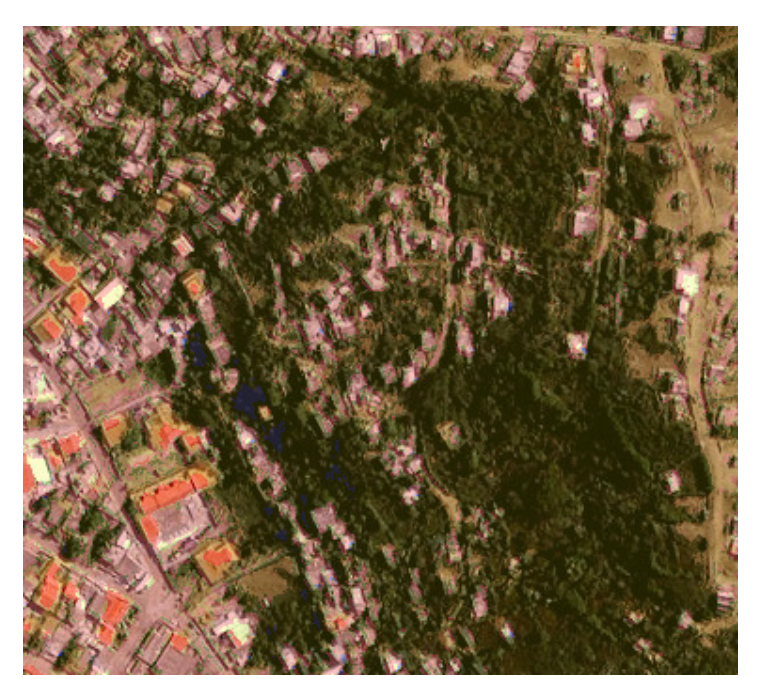

Figura 29 Parte da região de Arraial do Cabo, classificada pelo modelo RGB+HSB + Altimetria

A correspondência entre as classes e as cores das imagens classificadas, relativo à região de Arraial do Cabo, é definida na Tabela 9:

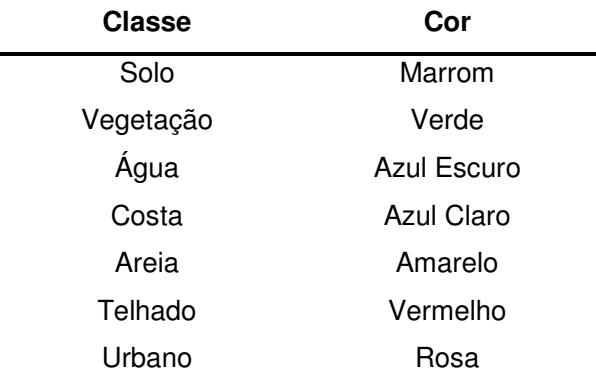

Tabela 9 Correspondência entre as classes e as cores da imagem de Arraial do Cabo

Verificamos que, na região central das imagens classificadas, a área que o modelo RGB+HSB classificava erradamente como água o modelo RGB+HSB+Altimetria acerta, classificando-a como vegetação. Isso ocorre pois as informações referente a água estão sempre ao nível do mar e a região apresentada, a 20 metros acima do mar.

Na figura 30, exibimos uma parte da imagem classificada relativa à região de Boulder, classificada pelo modelo RGB + HSB + Altimetria + Infravermelho.

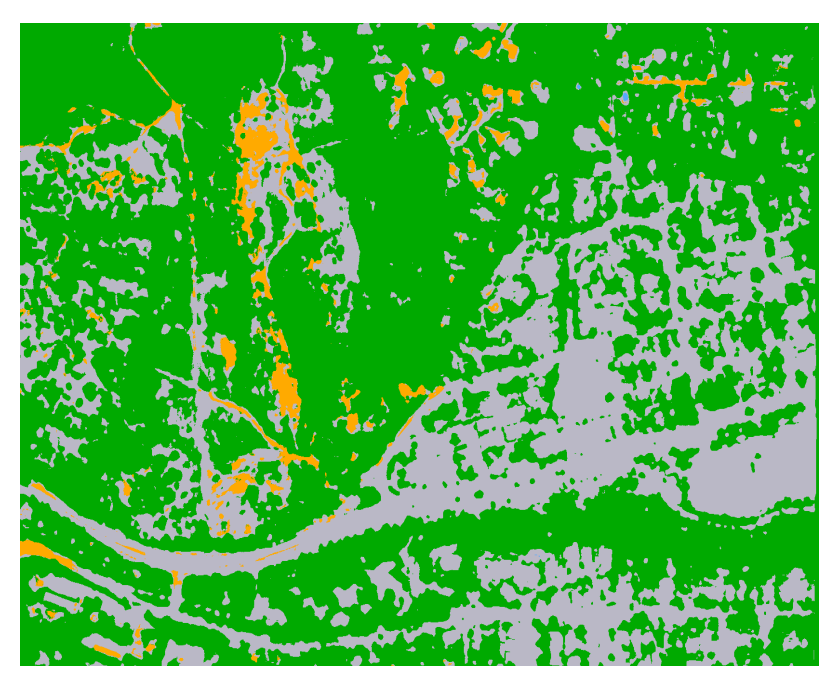

Figura 30 Parte da imagem classificada pelo modelo, relativo à região de Boulder

A correspondência entre as classes e as cores das imagens classificadas, relativo à região de Boulder, é definida na Tabela 10:

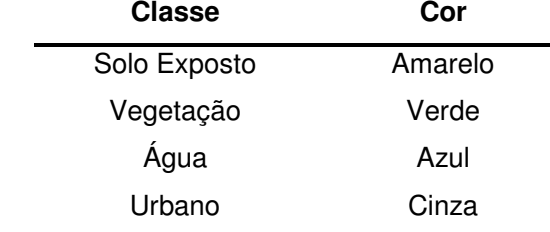

Tabela 10 Correspondência entre as classes e as cores da imagem de Boulder

## **5.4.3 Tempo de Execução**

Conforme almejamos, o tempo de execução do classificador SVM, empregando o modelo de programação multithread com 4 threads, reduziu em média 65% e 51%, para o corpus referente à região de Resende e Boulder, respectivamente, em relação à execução do mesmo classificador em apenas uma thread.

A tabela 11 apresenta os tempos médios de execução do classificador **RGB + HSB**, em segundos, para a região de Resende, em um processador Intel QuadCore de 3GHz e 4Gb de memória.

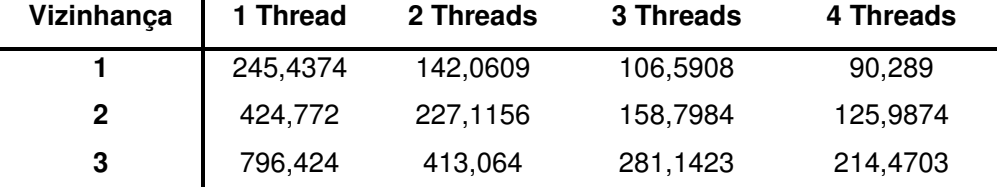

Tabela 11 Apresentação dos tempos médios de execução do classificador **RGB + HSB** em 10 execuções para a imagem de Resende

A Figura 31 apresenta um gráfico referente aos tempos de execução da Tabela 11 para a região de Resende. Podemos verificar que o tempo de execução decresce com o aumento do número de threads.

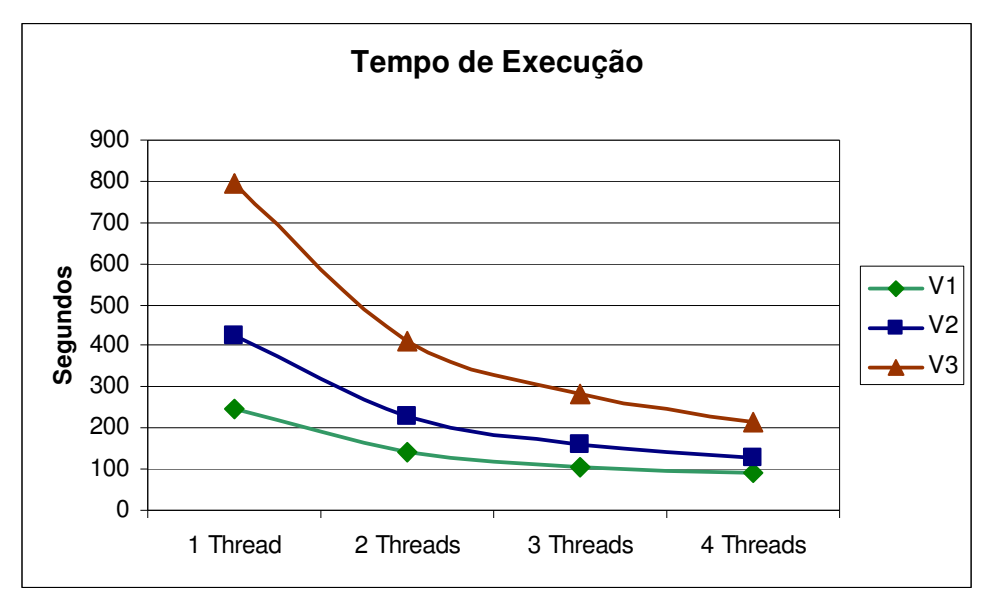

Figura 31 Gráfico do tempo de execução do classificador **RGB + HSB** para Resende

A Tabela 12 contém os tempos médios de execução de cada classificador SVM, em segundos, para a região de Boulder, em um processador Intel QuadCore de 3GHz e 4Gb de memória.

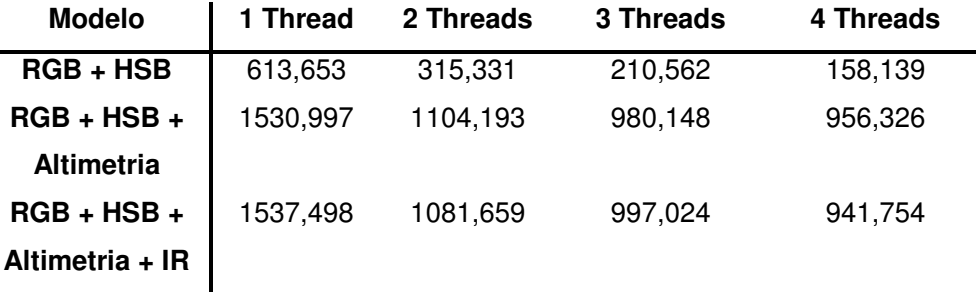

Tabela 12 Apresentação dos tempos médios de execução de cada classificador SVM, com nível de vizinhança 3, em 10 execuções para a imagem de Boulder

A Figura 32 apresenta um gráfico referente aos tempos de execução da Tabela 12 para a região de Boulder. Podemos verificar que o tempo de execução decresce com o aumento do número de threads.

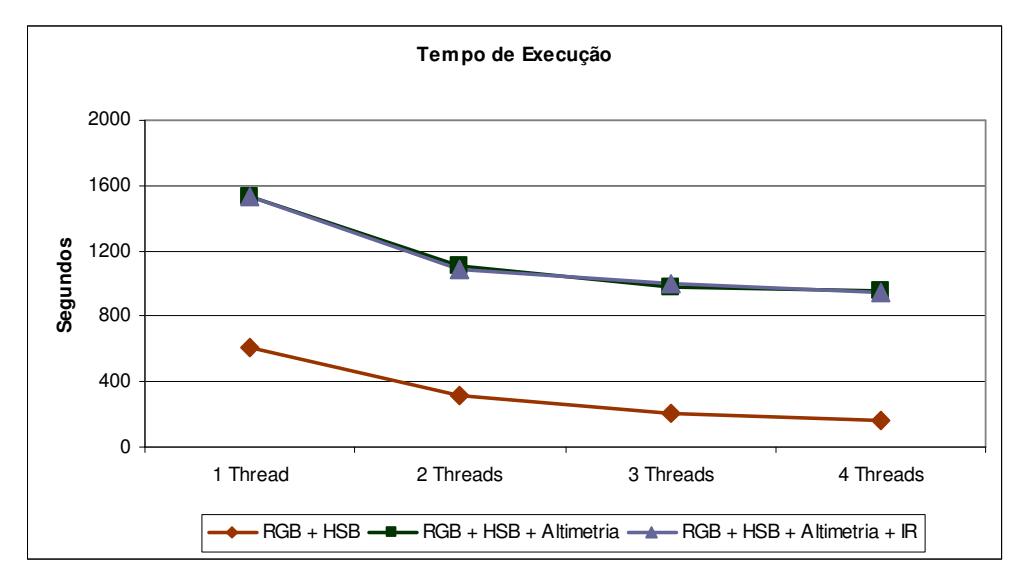

Figura 32 Gráfico do tempo de execução dos classificadores para a região de Boulder

De acordo com o esperado, o tempo de execução do classificador SVM reduziu em média 70%, para o corpus referente à região de Arraial do Cabo, em relação à execução do mesmo classificador em apenas uma thread. Comparando o tempo de execução do classificador **RGB + HSB** com 4 threads e o MAXVER, o **RGB + HSB** abateu em média 53% o classificador MAXVER para a mesma região.

A Tabela 13 contém os tempos médios de execução de cada classificador, em segundos, para a região de Arraial do Cabo, em um processador Intel QuadCore de 3GHz e 4Gb de memória.

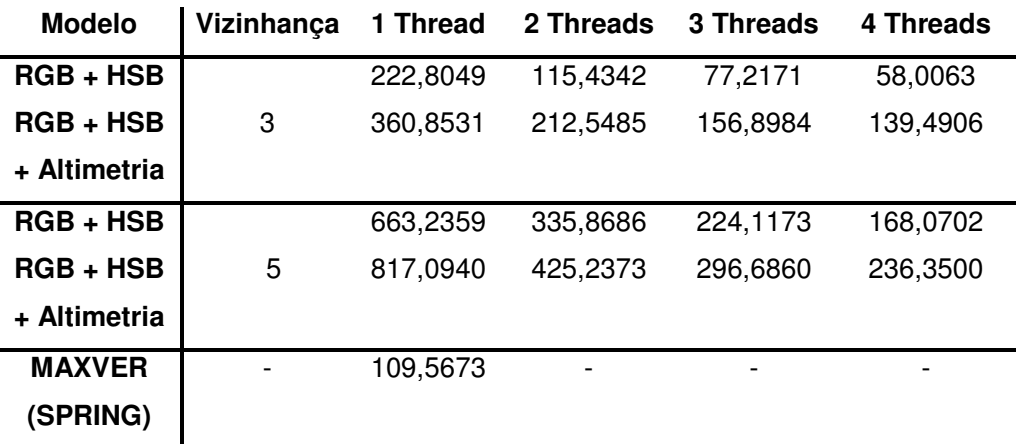

Tabela 13 Apresentação dos tempos médios de execução de cada classificador SVM em 10 execuções para a imagem de Arraial do Cabo

As Figuras 33 e 34 apresentam gráficos referentes aos tempos de execução da Tabela 13 para a região de Arraial. Podemos verificar que o tempo de execução decresce com o aumento do número de threads.

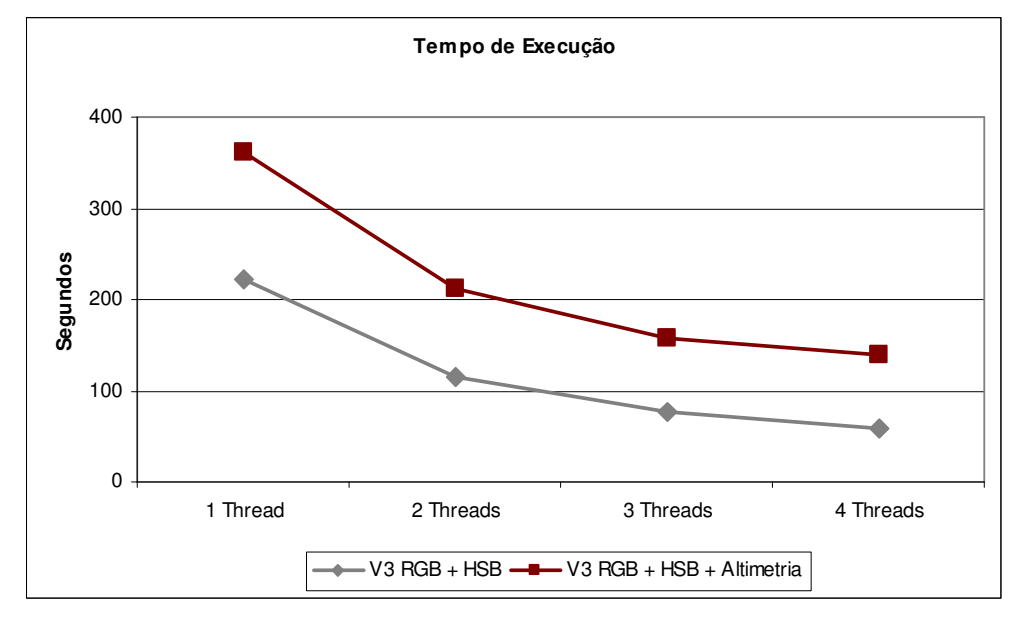

Figura 33 Gráfico do tempo de execução dos classificadores para a região de Arraial com vizinhança três

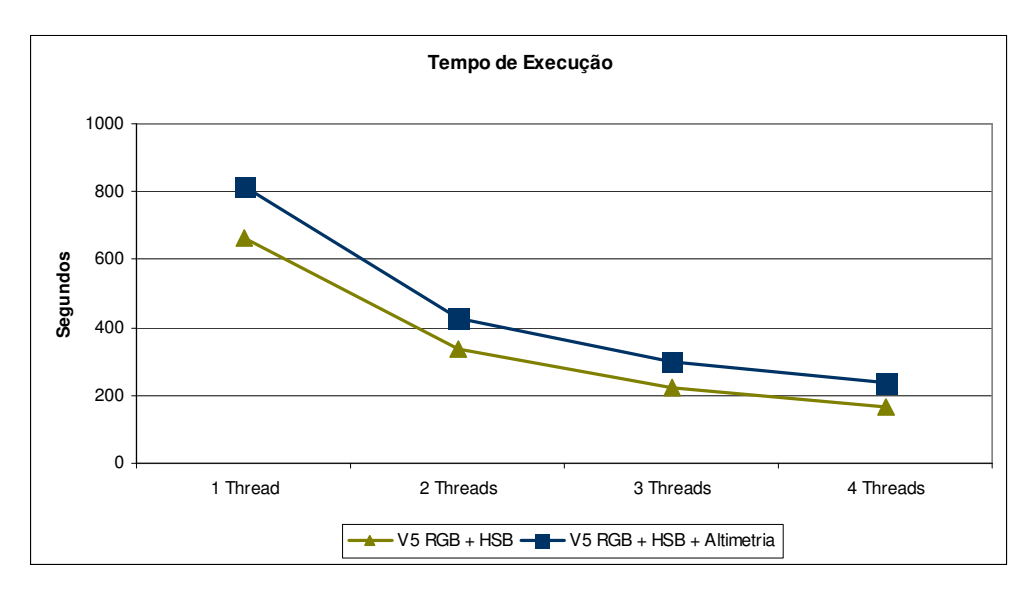

Figura 34 Gráfico do tempo de execução dos classificadores para a região de Arraial com vizinhança cinco